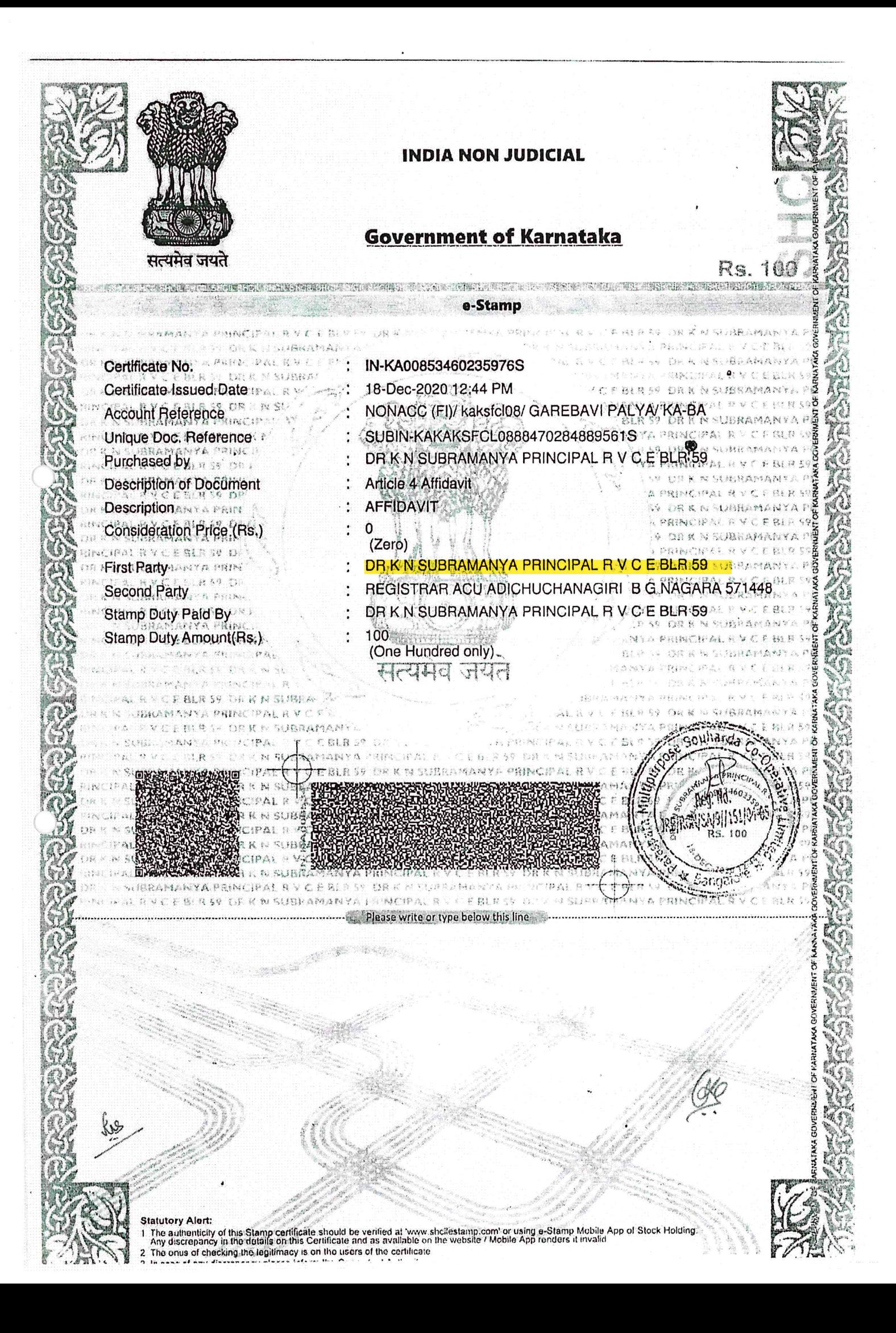

# MEMORANDUM OF UNDERSTANDING (MoU)

This Memorandum of Understanding is entered into this 23rd DAY of December two thousand and twenty by and between.

Adichunchanagiri University (Adichunchanagiri University Act 2012 enforced by Karnataka Act No. 18 of 2013) having its registered office at B.G.Nagara-571 448, Mandya, and represented by "DIRECTOR" Adichunchanagiri Institute for Molecular Medicine, Adichunchanagiri University (hereinafter referred to as "AIMM-ACU").

### And

The R V College of Engineering R V Vidyaniketan Post, Mysuru Road, Kengeri, Bangalore-560059 affiliated to Visvesvaraya Technological University, Belgaum, Karnataka State, was founded in the year 1963 and represented by "PRINCIPAL" (hereinafter referred to as RVCE).

AIMM-ACU, Mandya recognizes the strength in education and research in accordance with their objectives to foster and identify their areas of mutual interest with RVCE for strengthening their academic programmes and research.

# **About AIMM-ACU**

The Adichunchanagiri Shikshana Trust® is the brain child of His Holiness Jagadguru Padmabhushana Sri Sri Sri Dr. Balagangadharanatha Mahaswamiji with an intention to empower and enrich rural India and so also rural global community with modern infrastructure. The present Pontiff His Holiness Jagadguru Sri Sri Sri Dr. Nirmalanandanatha Mahaswamiji has taken forward the legacy and became the driving force in establishing Adichunchanagiri University (ACU) in 2018 as result of Adichunchanagiri University Act 2012 being enforced by Karnataka Act No. 18 of 2013 ensuring education as its highest level covering all disciplines. ACU is establishing Centre for Research and Innovation with an aim to facilitate inter-disciplinary research and innovation by the ACU faculty and students. This facility is having individual labs for advanced functional Cell Culture studies, Biochemical techniques, Yeast Culture facility, Microbiology Lab and Wet Chemistry (synthetic Organic Chemistry facility, AIMM-ACU comprises of well equipped equipment such as High Throughput Screen facility, BSL-II fume hoods, Gel Doc, RT-PCR etc., to name a few.

# **About R V College of Engineering**

Established in 1963 with three engineering branches namely Civil, Mechanical and Electrical, today RVCE offers 12 Under Graduate Engineering programmes, 21 Master Degree programmes and Doctoral Studies. Located 13 km from the heart of Bangalore City - the Silicon Valley of India, on Mysore Road.Sprawling campus spread over an area of 52 acres set in sylvan surroundings. Provides an ideal ambience to stimulate the teaching-learning process, helping in bringing out skilled and disciplined Engineers. Rated one amongst the top ten self-financing Engineering Institutions in the country. Current annual student intake for Undergraduate Programmes & Post Graduate Programmes in Engineering is in excess of 1200. Highly qualified and dedicated faculty. Utilizes its expertise in various disciplines to conduct Research and Development for Industry and Defense establishments in the country.

## **Purpose and Scope**

This MoU is intended to:

- 1. Build capabilities of Human Resources (Students, Research Scholars and Faculty) through skill development programmes and advanced Research collaboration in the areas of Drug discovery and validation with the synthesis of small molecule libraries to target various Diseases.
- 2. Enhance Research and Academic Standards by mutual lab visits for faculty and students for specific Drug discovery related programmes.

### **Agreement**

Now therefore Memorandum of Understanding between AIMM-ACU and RVCE, are witnessed as under:

### **Responsibilities of ACU**

- 1. Enable Natural Science lab facilities for students and faculties of Basic Science departments of RVCE as per AIMM-ACU norms and procedures.
- 2. Allow library facilities at ACU-Centre for Leaming Resource, and other respective libraries at the constitute colleges of ACU by students/faculty from Basic Science departments of RVCE, for research purposes.
- 3. AIMM-ACU would conduct various joint short-term training/skill development training programmes for students on topics of interest with mutual consultations.

## Modification

The agreement can be modified through mutual written consent of both parties to this agreement.

### Termination

In the event of termination of the agreement, the rights and obligations of the parties shall be settled through mutual discussions.

# **Formation of Core Team**

A core team consisting of two faculty members from each participating institution shall be constituted and shall meet twice in a year to review the progress of the activities. If there is no sufficient activities, the core team can recommend for the termination of the MoU.

# Tenure of the MoU

This MoU shall be effective upon the signature of RVCE and ACU authorized officials. It shall be in force for a **period of THREE Years** from the date of signing.

IN WITNESS WHEREOF, the Parties, through their duly authorized officers, accept the above terms and conditions effective the day and year on which this document is signed.

THE REGISTRAR, Adichunchanagiri Institute for Molecular Medicine, Adichunchanagiri University. **B.G. NAGARA** 

#### **DATEI**

Witnesses: (Name & Address)

Subamangale

R V College of Engineering Bangalore

Witnesses: (Name & Address)

1. Vidya Nuavjan<br>CDr. Vidya Nuavjan

2 Bearing<br>Con. Raving Kusann)

3 - france

Seit<br>DIRECTOR, AIMM  $\mathbf{1}$ 

(Parinale Havenresh)  $\overline{3}$ . Dr. Sudhanva M.S.